## **PLC人机界面维修 邦纳触控屏检修服务**

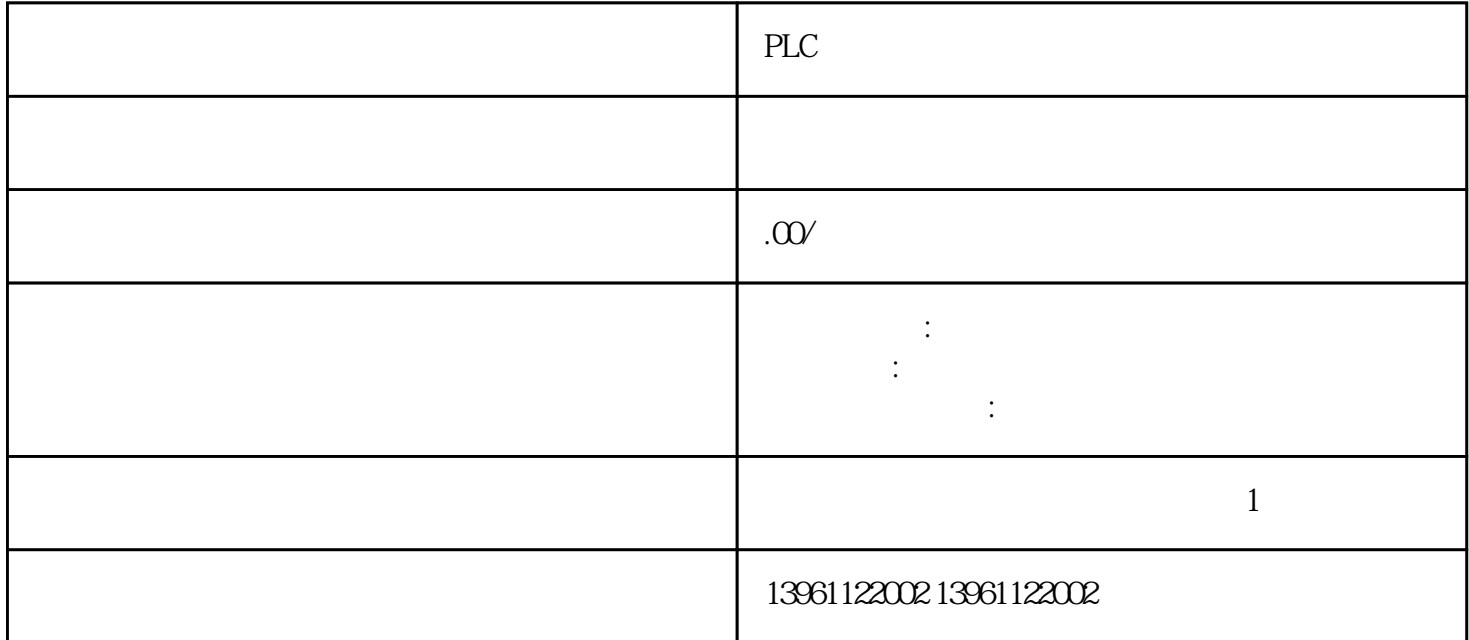

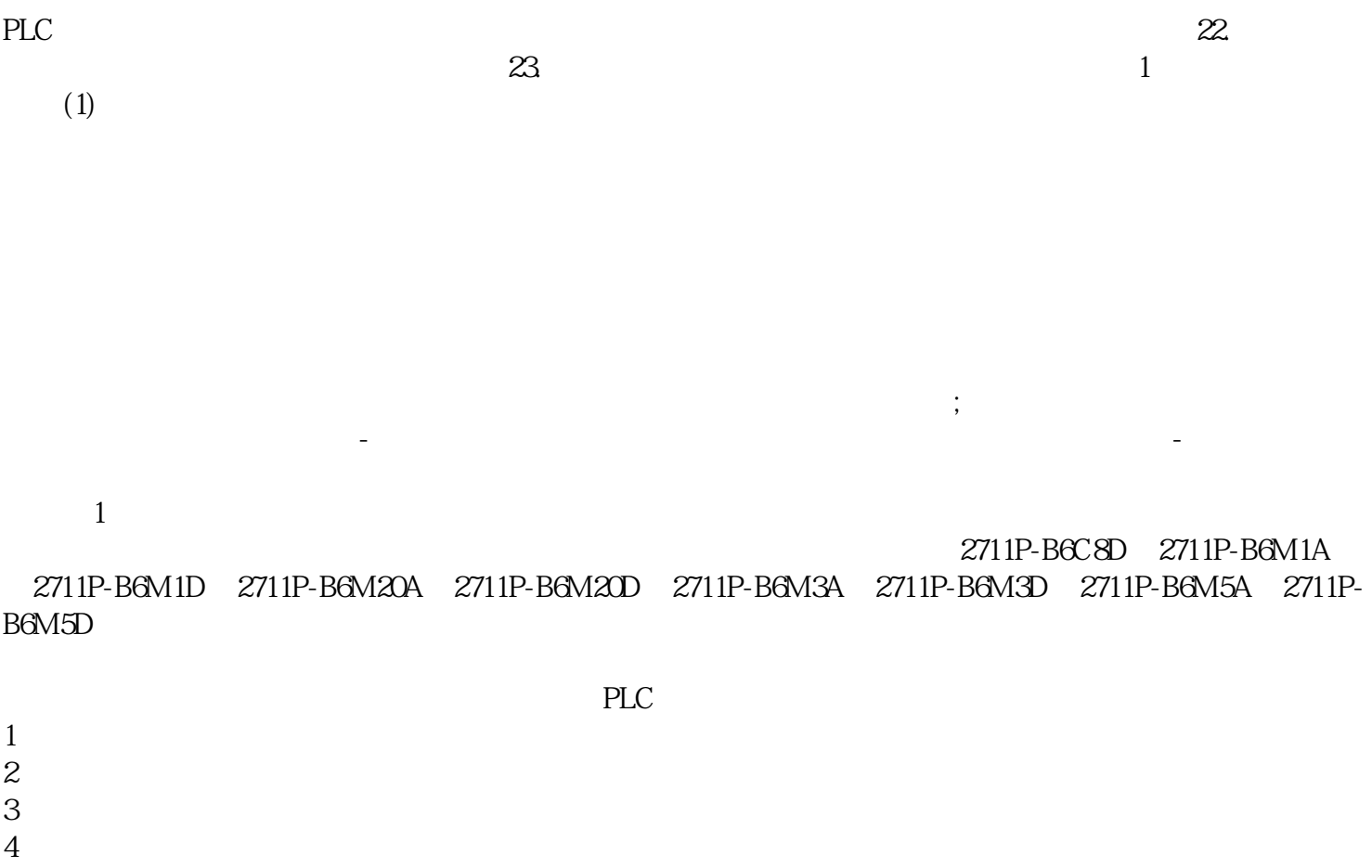

- $5\,$
- $6 \t 2$

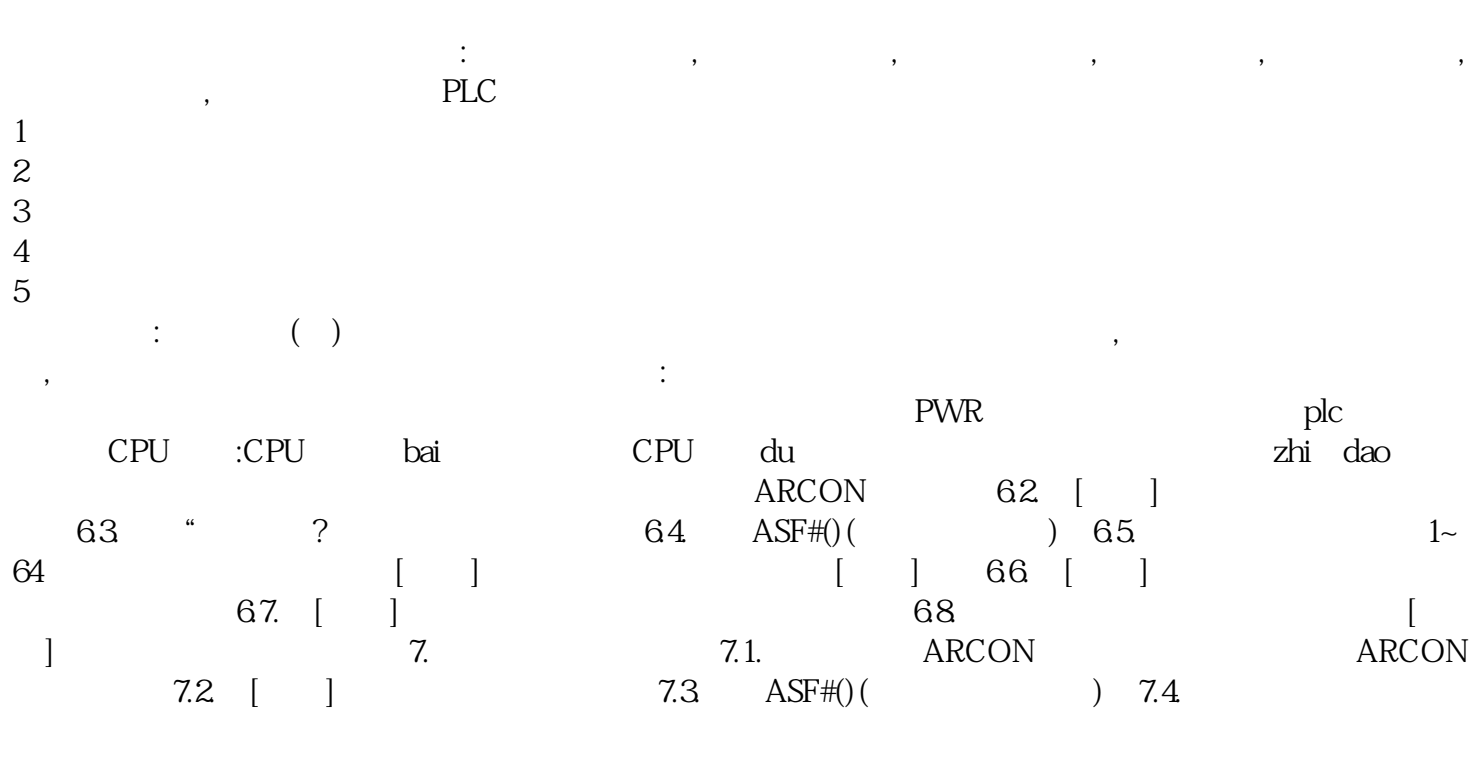

是PCB上的铜箔做得厚实。 yisjunsvgft